#### **Утверждаю Заведующий кафедрой ССС**

 **В. Котов «\_\_\_\_» \_\_\_\_\_\_\_\_\_\_ 20\_\_\_г.**

#### **ПЛАН**

проведение занятий со студентами учебной группы **ИКТС-41** на 12, 19, 26 марта 2018 года

#### **По дисциплине «Системы многоканальной связи спец.назначения»**

**Тема № 3: «Основные электрические параметры цифровых каналов и трактов. Назначение, тактико-технические данные и возможности оборудования мультиплексирования полевых аппаратных связи. Основы эксплуатации базовой аппаратуры цифровых систем передачи»**

**Занятие 4 «Изучение и применение мультиплексоров первичных плезиохронной цифровой иерархии. Порядок подготовки МП к эксплуатации.»**

## **УЧЕБНЫЕ ЦЕЛИ**

ЗНАТЬ: назначение и область применения мультиплексора плезиохронной цифровой иерархии - мультиплексора первичного (МП); технические данные МП; устройство, принцип работы, функциональную схему МП; интерфейсные блоки МП.

ВЛАДЕТЬ: методикой проверки работоспособности и эксплуатации электропроводных средств связи; методикой подготовки к работе и проверки работоспособности МП.

### **ВОСПИТАТЕЛЬНЫЕ ЦЕЛИ**

Формировать профессиональные качества по работе на современных образцах техники специальной связи.

Прививать студентам навыки, необходимые им при работе в коллективе.

Развивать у студентов творческие способности, воспитывать чувство бережного отношения к технике связи.

Воспитывать чувство долга за высокий уровень своей профессиональной подготовки.

### **УЧЕБНЫЕ ВОПРОСЫ ЗАНЯТИЯ**

1. Подготовка МП к эксплуатации (аппаратная сторона).

2. Подготовка МП к эксплуатации с помощью сетевого протокола «Telnet»

3. Подготовка МП к эксплуатации с помощью программы HyperTerminal (Гипертерминал). Сдача норматива по подготовке к работе мультиплексора первичного МП (базовое конфигурирование).

4. Эксплуатация ПО «Супертел - NMS *v.2».* Сдача норматива по работе с программой «Супертел - NMS v.2» по конфигурированию сети.

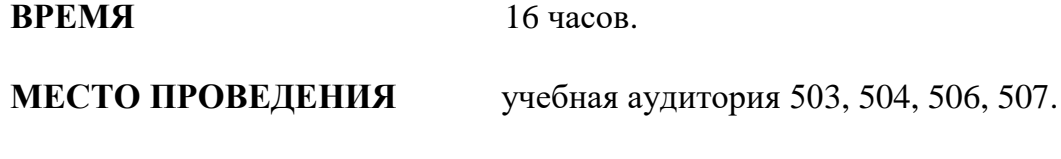

**ВИД ЗАНЯТИЯ** практическое занятие

# **МАТЕРИАЛЬНО-ТЕХНИЧЕСКОЕ ОБЕСПЕЧЕНИЕ**

1. Лабораторная установка: первичный мультиплексор МП, рабочая станция, включающая в себя персональный компьютер и программное обеспечение «Супертел-NMS».

2. Персональный компьютер, мультимедийный проектор, интерактивная доска.

# **ЛИТЕРАТУРА**

1. Учебное пособие «Цифровые системы передачи. Обслуживание и эксплуатация оборудования мультисервисных сетей доступа. Мультиплексоры первичные.» В. Александров. СПбГУТ. – СПб. 2014.

2. Учебное пособие «Оборудование цифровых систем передачи (Супертел).» А. Ревин. – СПб. 2011.

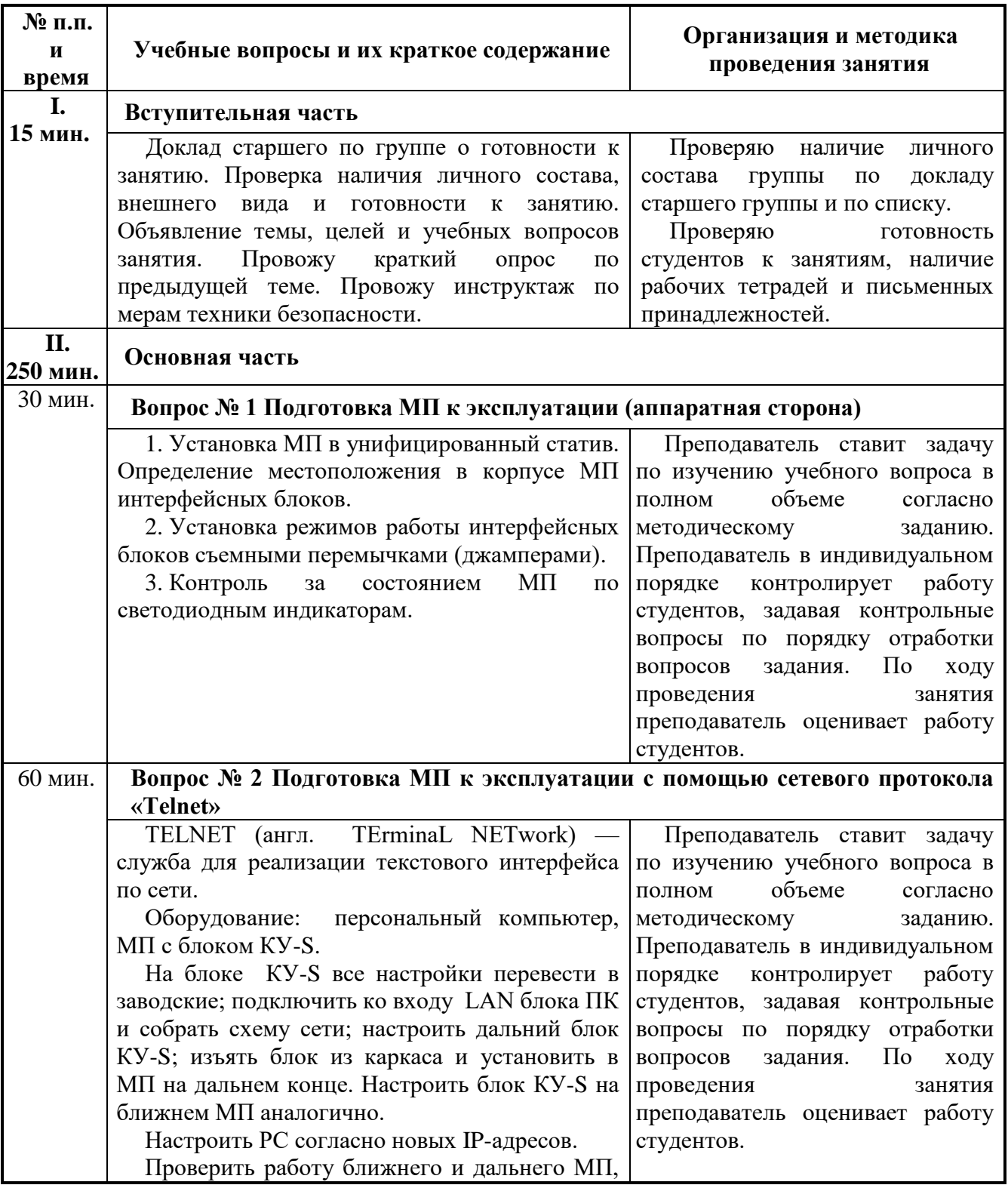

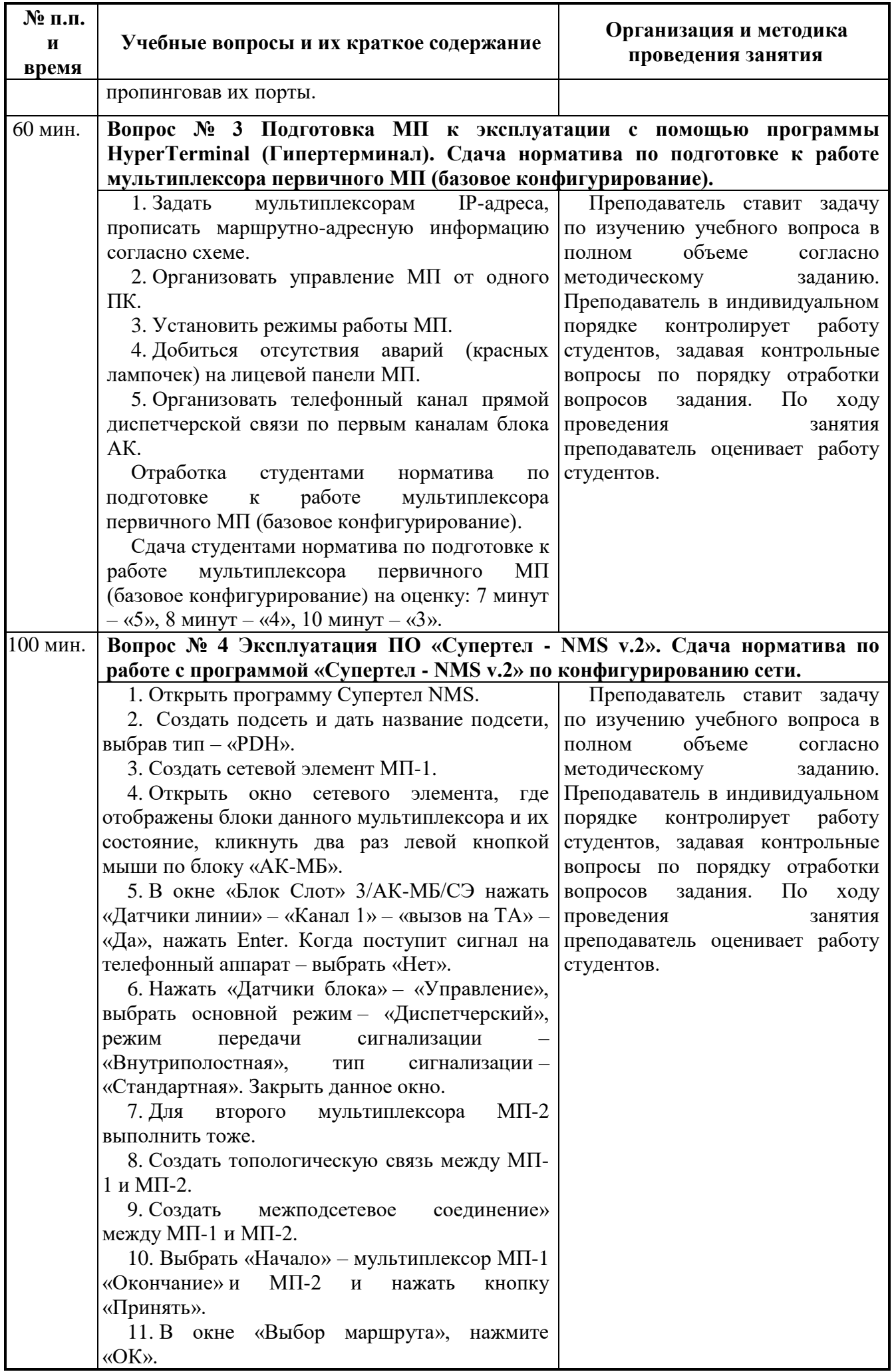

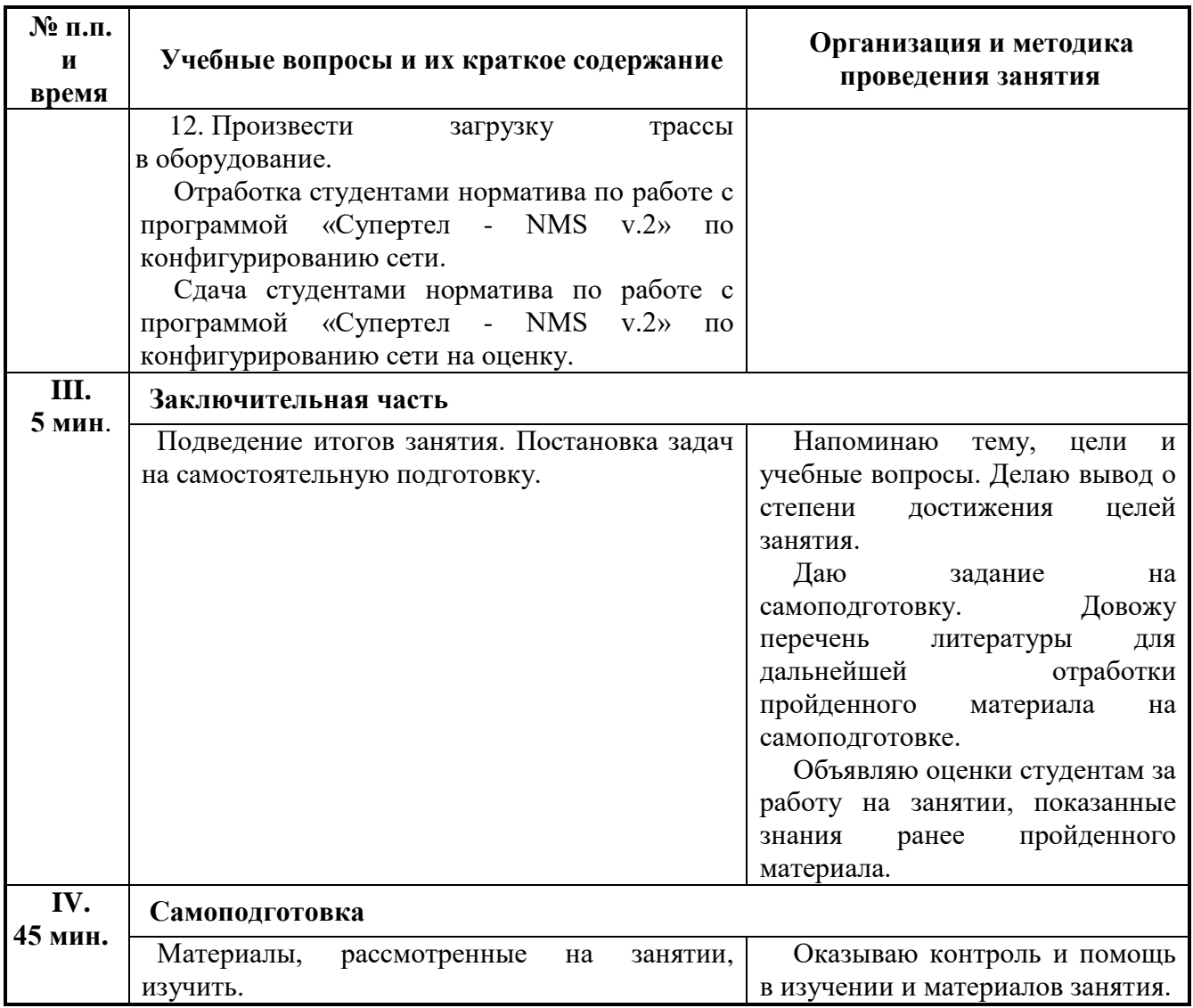

Доцент кафедры ССС \_\_\_\_\_\_\_\_\_\_\_\_\_\_\_ О. Титова

« $\qquad \qquad$  »  $\qquad \qquad$  20  $\qquad$  r.